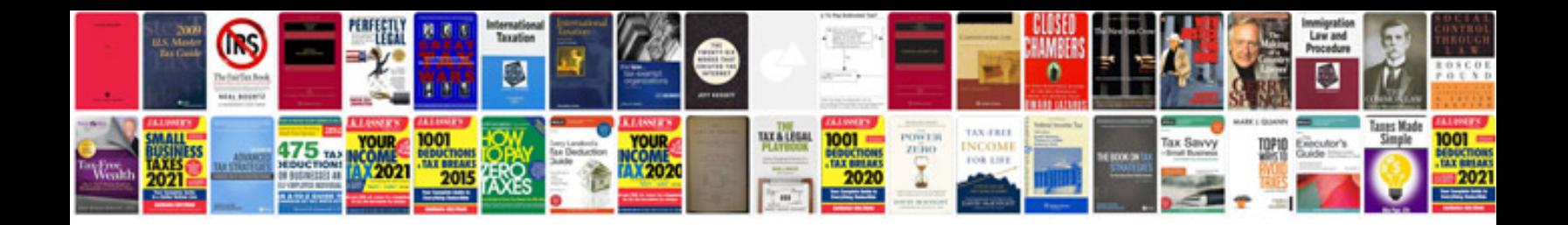

Infiniti g35 window reset

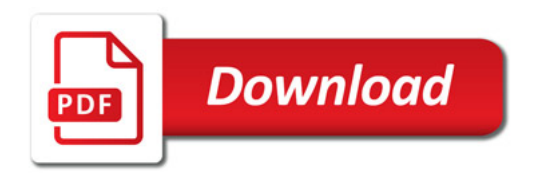

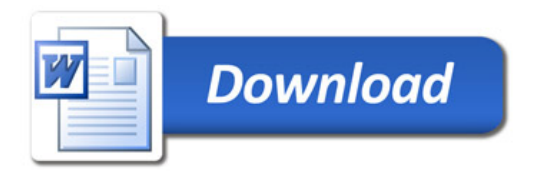